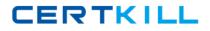

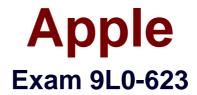

# Mac OS X Deployment 10.6 Exam

Version: 6.1

[Total Questions: 64]

https://certkill.com

CERTKILL

## Question No : 1

You have encrypted the configuration data in an auto setup file for a Mac OS X Server v10.6 computer. The server computer has the MAC address 0030654dbcef, and the IP address 10.0.0.4, which resolves to server. Pretendco.com. What an appropriate name for the file containing the password that the server computer will use to decrypt the configuration data?

**A.** 10.0.0.4 txt

- **B.** 0030654d.pswd
- C. 0030654dbcef.plist
- D. Server.pretendco.com pass

Answer: D

## Question No : 2

You have installed locks on all of the client computers at an installation site. Which statement presents an additional physical security measure you should take?

- A. Enable the firmware password on all client computers
- **B.** Disable root account privileges on all client computers
- C. Ensure the security of the Installation's physical location
- D. Install the server computer in the same room as the client computers

## Answer: C

## **Question No:3**

Which procedure will divide a disk image named "image. dmg" into three flies?

A. In Terminal, type diskutil mksegments image.dmg newimage.dmg -3 and press Return.
B. In Terminal, type hdiutil segment -o newimage -segmentCount 3 Image dmg and press Return

**C.** In Disk Utility, choose Segment from the Images menu, select the image.dmg file, enter "3" in the Segments field, and click Create.

**D.** In Disk Utility, choose Convert from the Images menu, select the Image.dmg file, choose Segmented from the Type pop-up menu and enter"3" In the Segments field, then click Save.

CERTKILL

#### Answer: B

#### Question No: 4

Which THREE are default reports that Apple Remote Desktop 3 can run?

- A. CPU Usage
- B. Network Usage
- C. Software Version
- **D.** Application Usage
- E. Software Difference
- F. Software Serial Number

#### Answer: C,D,E

#### **Question No:5**

You need to create a container file, why might you prefer a ZIP file (.zip) over a disk image (.dmg)?

- A. If the container file must be encrypted.
- **B.** If the container file will be burned to a CD.
- **C.** If the container file will be transferred using the FTP protocol.
- **D.** If the container file will be opened on either UNIX or Windows computers.

#### Answer: D

#### **Question No:6**

Using NetBoot filters in Mac OS X Server v10.6, you can define which client computers will be able to access the NetBoot service based on each client's \_\_\_\_\_.

- A. IP address
- B. host name
- C. hardware serial number
- D. Ethernet hardware address

CERTKILL

#### Answer: D

## **Question No:7**

In Mac OS X v10.6, which utility can you use by itself to create images for NetBoot service?

- A. hdiutil
- **B.** Disk Utility
- C. System Image Utility
- D. NetBoot Imaging Utility

## Answer: C

#### **Question No:8**

Which file or folder in a bundle-based installation package contains the files that the installation package will install?

- A. Info.plist
- B. Archieve.bom
- **C.** Archive pax.gz
- D. Resources folder

#### Answer: C

## **Question No:9**

How can you configure an unmanaged Mac OS X v10.6 computer to retrieve software updates from a Software Update server at updates.pretendco.com?

**A.** In Terminal, type defaults write com. Pretendco. Updates Softwareupdates and press Return

**B.** In the Software Update preferences, click the advanced tab and enter "updates.pretendco.com in the URL field

**C.** In Terminal, type defaults write /Library/Preferences/com, apple. Software Updat CatalogURL "http:// updates. pretendco.com:8088/" and press Return.

D. In Workgroup Manager, choose View Directories from the Server menu, select the

Localhost computer account, click the Network tab, and enter "updates pretendco.com" in the Software Update Server field

## Answer: C

## Question No : 10

You are creating the configuration file that the asr command will use to multicast an Image. Which TWO values must be defined in the configuration file?

- A. Port
- B. Data Rate
- C. Multicast TTL
- D. Loop Suspend
- E. Client Data Rate
- F. Multicast Address

## Answer: B,F

## **Question No : 11**

Using System Image Utility, you are defining a workflow that will be used to create a Net install image. Which Automator action should you add to the workflow if you want to specify that the finished image will not install X11?

- A. Define Image Source
- **B.** Filter Computer Models
- C. Filter Clients by IP Address
- **D.** Customize Package Selection
- **E.** Filer Client by MAC Address
- F. Apply System Configuration Settings

#### Answer: D

#### **Question No: 12**

Review the screenshots of two NetBoot Settings panes in Server Admin, then answer the question An admin user booted a Client computer from the Leopard Boot image, and